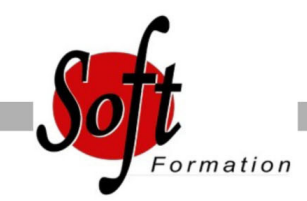

# **FLASH Programmation ActionScript 3**

Ref: 2-FL-SCR

#### Prochaines dates

Aucune date pour le moment

## Durée : 3 jour(s)

### **Objectifs**

Optimiser vos animations

Introduire les notions indispensables d?interactivité pour piloter textes, graphiques, sons et vidéos en utilisant ActionScript

## Pré-requis

Utilisateurs ayant une bonne utilisation de l?environnement informatique Mac ou PC

Public : programmeurs, webmasters et développeurs de sites Internet

#### Plan de cours

1. Rappel des notions de base de Flash Les symboles : graphique, clip, bouton La bibliothèque Le scénario Le chargement d'éléments externes Sons et vidéos

2. Syntaxe de base La syntaxe Les tests Les conditions Les boucles Les opérateurs mathématiques Les propriétés des objets

3. Les variables Déclaration Utilisation

4. Les outils Panneau Action Aide à la saisie Chemins relatifs et absolus

5. Les classes intégrées Classe MovieClip Classe TextField Classe Button (bouton) Classe Sound (son) Classe Mouse (souris) Classe Key (touche) Classe Color (couleur) Classe Array (tableau) Classe String (chaînes) Classe Math Classe Stage Classe Date

#### Classe MovieClipLoader

6. Contrôle de la bande passante Bande passante et poids du fichier SWF Détection du lecteur Flash Réalisation d'un pré-chargement d'animation

7. Fonctions diverses Détection des collisions entre objets Détection des collisions avec la souris Défilement de texte Formules mathématiques appliquées au mouvement

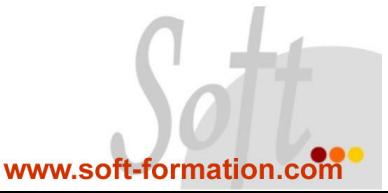